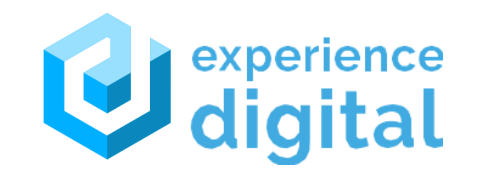

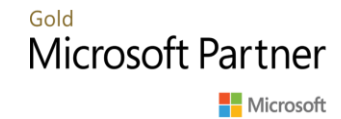

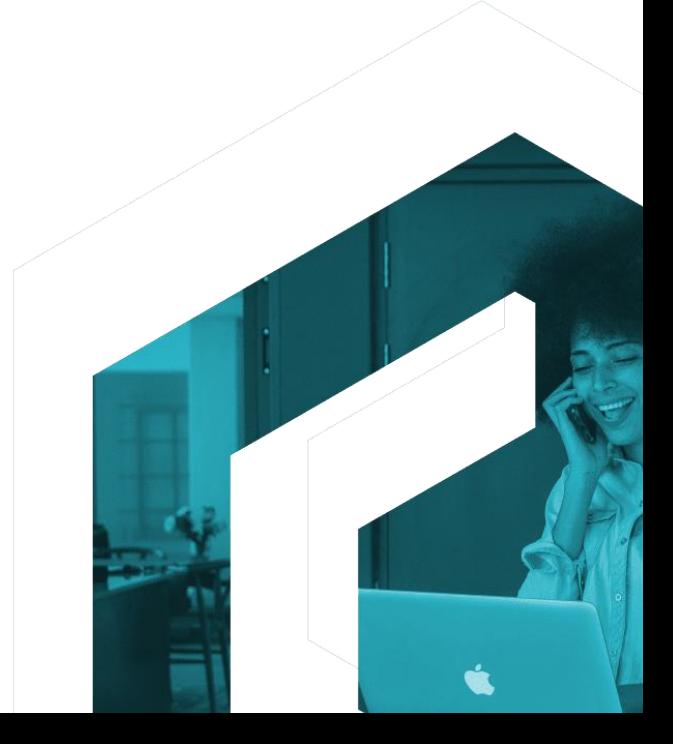

## Welcome

*We are going to explore 'Power Pipelines' today. It is a part of power platform ALM. Both makers and developers can use it.*

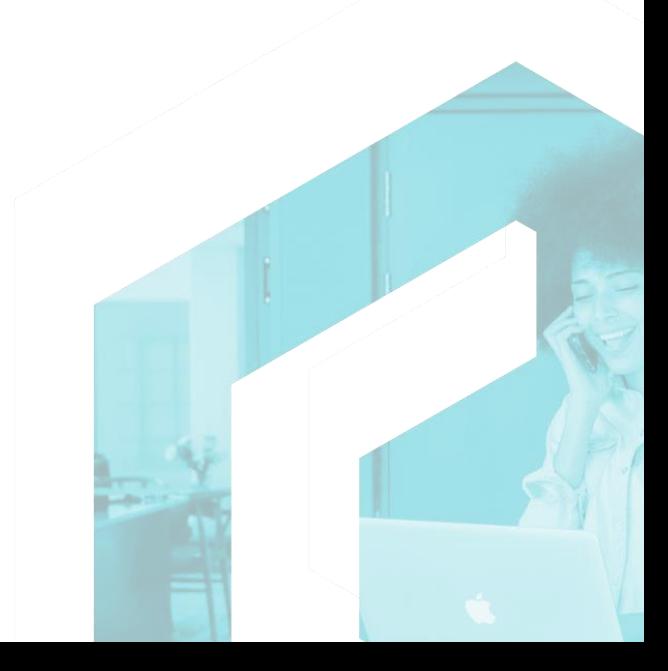

# **Agenda**

- What it is?
- Prerequisites
- Current Limitations
- How to? (demo)

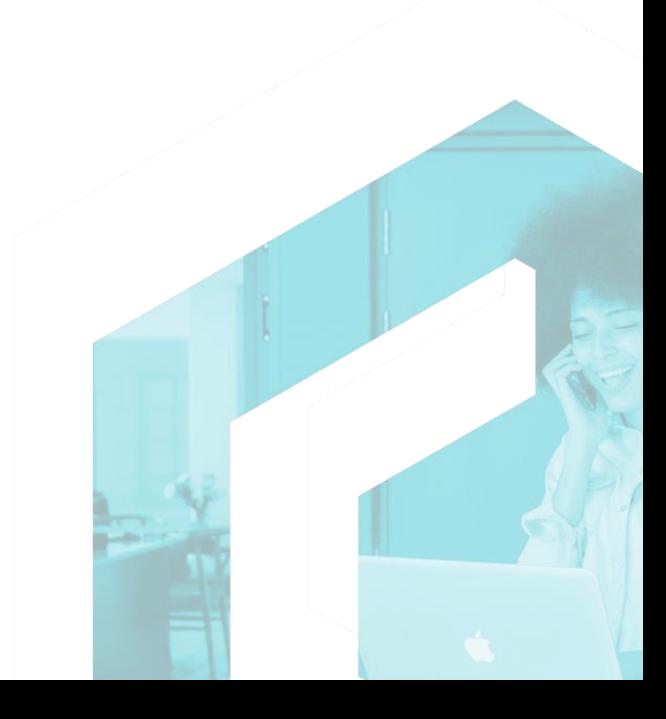

#### What are **Power Pipelines?**

*Automate solution deployment.*

Pipelines in Power Platform aim to democratize application lifecycle management (ALM) for Power Platform and Dynamics 365 customers by bringing ALM automation and continuous integration and continuous delivery (CI/CD) capabilities into the service in a manner that's more approachable for all makers, admins, and developers.

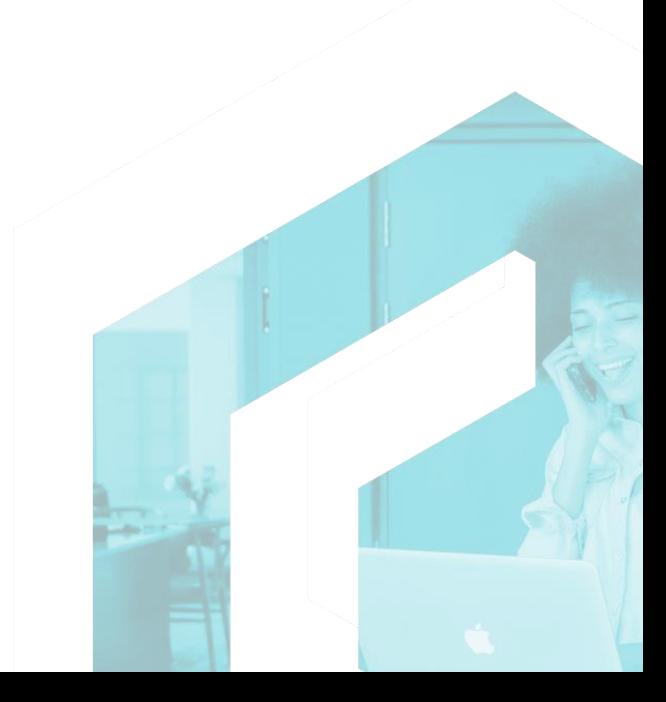

## Pipeline **Prerequisites**

- *Managed environments*
- *Power Platform admin or DataVerse Admin*
- *Minimum environments 3 but recommended 4*
- *Must have a DataVerse db*

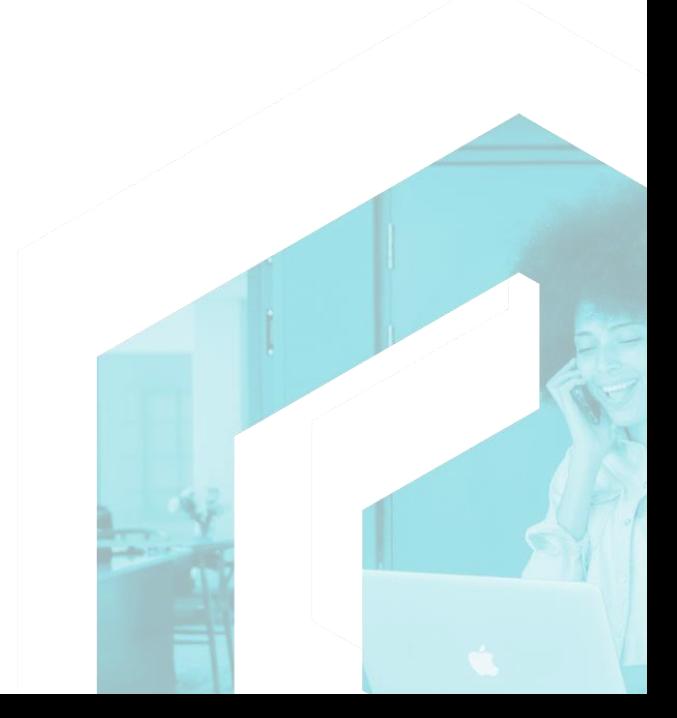

## Current **Limitations**

- *Does not work on environments of type 'Developer'*
- *Does not work on environments in different geo-locations*
- *D4T is not supported*
- *Preview*

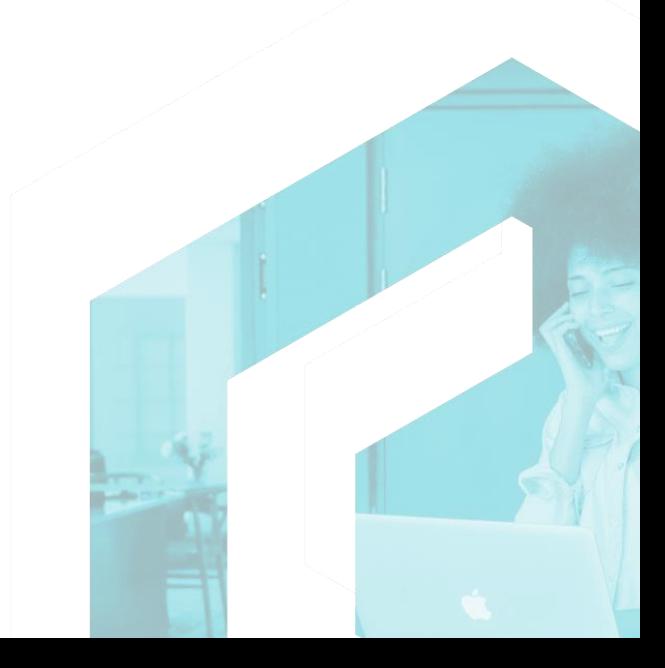

## **Demo**

*Step 1: Create a host environment for pipelines Step 2: Go to resources Step 3: Install Dynamics 365 Apps i.e., Power Platform Pipelines*

*Step 4: Create pipelines in host environment*

*Note: Two new security roles are created automatically*

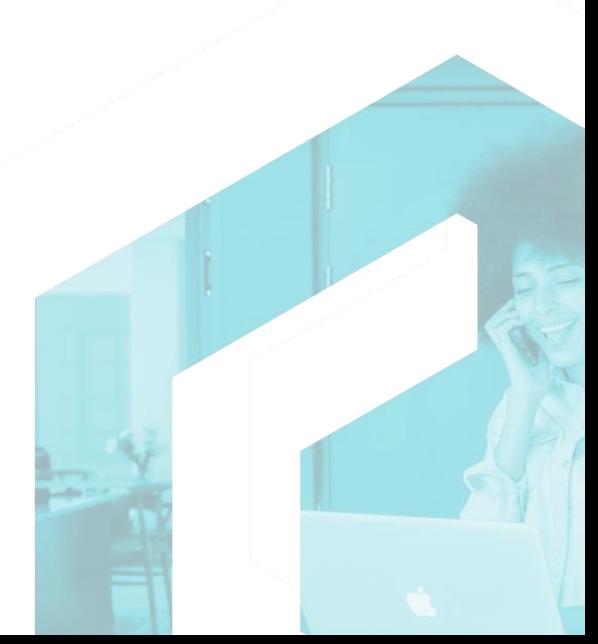

#### Useful **References**

- *Overview of pipelines - https://learn.microsoft.com/en[us/power-platform/alm/pipelines](https://learn.microsoft.com/en-us/power-platform/alm/pipelines)*
- *Managed environments - https://learn.microsoft.com/en[us/power-platform/admin/managed-environment-enable](https://learn.microsoft.com/en-us/power-platform/admin/managed-environment-enable)*

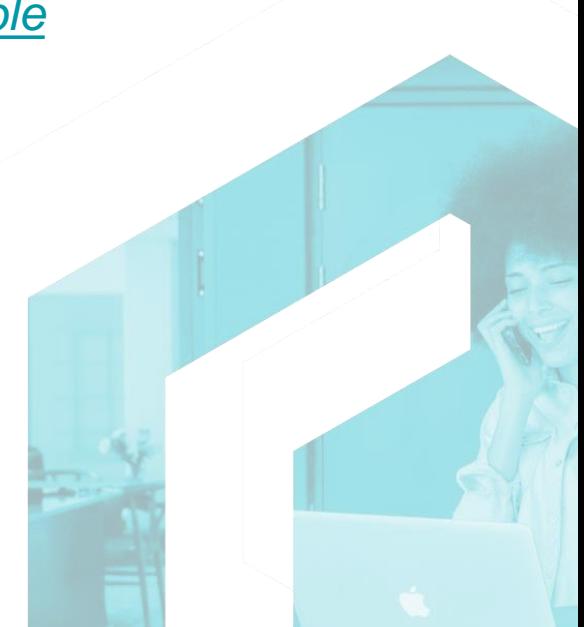

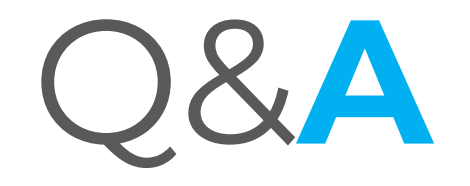

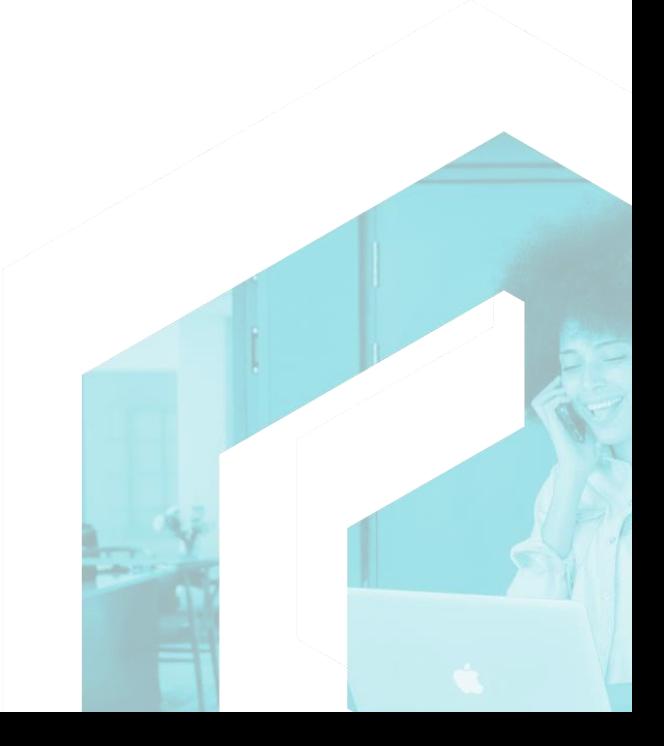

# **[Thank You!](https://twitter.com/_expdigital)**

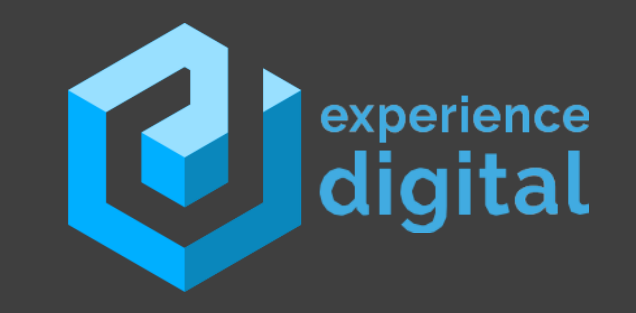

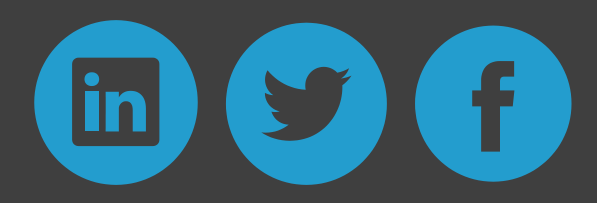

**All rights reserved by Experience Digital MS Pty Ltd. ACN 643 756 978**